## **ECE 264 Advanced C Programming**

### **Contents**

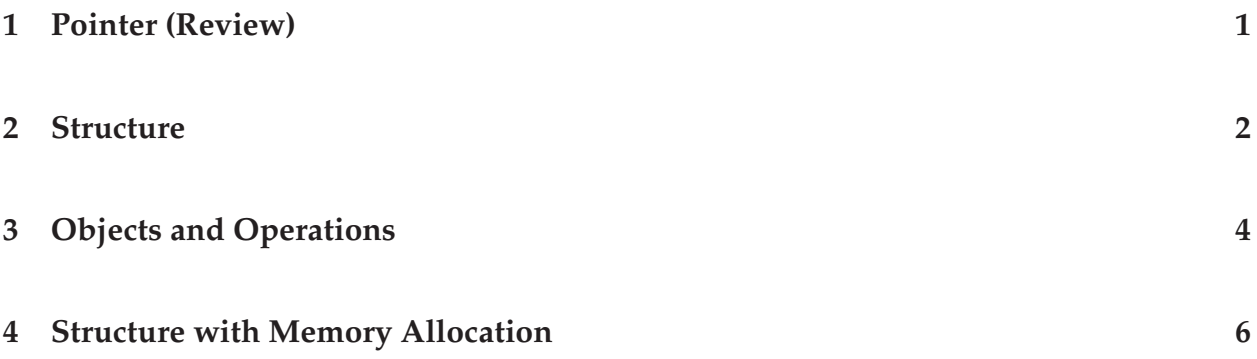

## **1 Pointer (Review)**

Explain the meanings of the following statements:

```
int a[100];
int * b;
b = a;
int * c;
c = \text{malloc}(100 * \text{sizeof(int)});b = c;void f1(int * v)
{
  * v = 3;}
int d = -9;
f1(& d);
void f2(int * * p){
   * p = \text{malloc}(200 * \text{sizeof(int)});}
```
ECE264 Purdue University, Lecture 08 1 Yung-Hsiang Lu

```
int * g;
f2(\& q);Person * h;
h = \text{malloc}(60 * \text{sizeof}(\text{Person}));
```
#### **Rules:**

- a[100] allocates 100 elements and its address **cannot** be changed.
- int \*b allocates a pointer and it is **not** pointing to any meaningful location (yet).
- $\mathbf{b}$  = a is valid;  $\mathbf{b}$  points to the starting address of the array a.
- \*b is the value of the first element of the array.
- b++; moves b to point to the next element.
- $a = b$  is invalid:
- $\bullet$  c = malloc ... makes c point to a newly allocated memory. The memory should be released later by calling free.
- b can point to other locations, such as  $b = c$ .
- If b and c point to the same location, the memory can be released only **once**.
- C function calls use *pass by value*. The value is **copied** from the caller to the functions' arguments.
- If you want to change the value of an argument and make the change visible at the caller, you have to pass the **address** from the caller and uses a **pointer** at the function.

# **2 Structure**

So far we have learned two types of data: *scalar* and *array*. A scalar means a single piece of data, such as an integer (int), a double-precision floating-point number (double), or a character (char). An array means a collection of data of the **same** type, such as an array of integers (int array[10]) or characters (char str[20];). In many cases, however, we want to **mix** data types and create a new data type. For example, a Person has a

name (char []) and an age (int). A group of people will be an array of Person. If we create two arrays— one of char  $*$  and the other of int— there is no obvious way to connect a name with this Person's age. You can read the fifth's name from the first array and the second age from the second array. This causes confusion and leads to mistakes. What we need is a way to **create our own data type** for Person.

```
const int maxNameLength = 60;
struct Person
{
  int p_age;
  char p_name[maxNameLength];
};
```
We have created a *structure* using C's struct. Each person has an age and a name. We assume that a Person's name cannot exceed 59 characters (the last one is for the ending character '\0'). These two are called the *attributes* of Person. How do we use the structure? Here are two examples

struct Person p1; struct Person p2;

We have created two Person variables: p1 and p2. To change an attribute, we can write

```
p1.p\_age = 20;strcpy(p2.p_name, "Amy Johnson");
```
Next is another example for a Date structure.

```
struct Date
{
  int d_date;
  int d_month;
  int d_year;
  char d_dayName[4]; /* Mon, Tue, Wed, \dots */
  char d_monthName[4]; /* Jan, Feb, Mar, \dots */
};
```
To create a Date variable, we can write

struct Date today;

ECE264 Purdue University, Lecture 08 3 3 3 3 3 Yung-Hsiang Lu

You may notice the coding style I am using. The **name of a structure is a noun and starts an uppercase letter**. We are borrowing the convention adopted in object-oriented programming (OOP), where classes' names are usually nouns and starts with capital letters. I also invent my own coding convention by adding a **prefix** with an underscore before each attribute. The purpose is to make it easier to recognize what each identifier means. When we see p\_age, we know that it is probably an attribute of a structure whose name starts with P. When we see d<sub>-Year</sub>, we know that it is probably an attribute of a structure whose name starts with D. These conventions make the program easier to read. You can develop your own coding styles, as long as they are reasonable and consistent. You can also find the *GNU Coding Standards* .

Instead of typing struct every time, we can add typedef before struct:

```
const int maxNameLength = 60;typedef struct /* typedef before struct */
{
  int p_age;
 char p_name[maxNameLength];
} Person;
Person p1;
Person p2;
```
I am going to borrow some terms and concepts from object-oriented programming. OOP can help us organize our programs in a more consistent way.

# **3 Objects and Operations**

In these two examples, Person and Date are *types*; p1, p2, and today are variables. We also call them *objects* even though they are **not** strictly objects for C++ or Java. They have three properties as an "object": (1) identity (p1 and p2), (2) states (names and ages), and (3) operations. (introduced later). Next example shows operations.

```
/* written in the style of object-oriented programming */
/* It is different from the example in 9.2 ABoC */#include <stdio.h>
typedef struct
{
 double c_x;
 double c_y;
} Vector;
Vector Vector_construct(double x, double y)
```
ECE264 Purdue University, Lecture 08 4 4 1 4 Yung-Hsiang Lu

```
{
  Vector c;
 c.c_x = x;c.c_y = yireturn c;
}
Vector Vector_add(Vector c1, Vector c2)
{
 Vector c3;
 c3.c_x = c1.c_x + c2.c_x;c3.c_y = c1.c_y + c2.c_y;return c3;
}
Vector Vector_subtract(Vector c1, Vector c2)
\{Vector c3;
  c3.c_x = c1.c_x - c2.c_x;c3.c_y = c1.c_y - c2.c_y;return c3;
}
void Vector_print(Vector c)
{
 printf("x = f, y = f\in, c.c_x, c.c_y);
}
int main(int argc, char * argv[])
{
 Vector c1 = Vector\_construct(1.9, 2.4);Vector c2 = Vector\_construct(3.4, 5.7);Vector c3 = Vector\_add(cl, c2);Vector c4 = Vector\_subtract(c1, c2);Vector_print(c1);
 Vector_print(c2);
 Vector_print(c3);
 Vector_print(c4);
 return 0;
}
/*
```

```
output
 x = 1.900000, y = 2.400000x = 3.400000, y = 5.700000x = 5.300000, y = 8.100000x = -1.500000, y = -3.300000*/
```
In this example, we create a structure for 2-dimensional Vectors and four operations. You may find that **each operation starts with the prefix** Vector so that we know the operations are for the Vector structure. This is another example making the program easier to understand. You may also notice that **each operation is a verb**.

The first function Vector construct creates an object of Vector by taking two arguments, for the x and the y coordinates. The next two functions add and subtract Vector objects and return the results. Finally, the last function prints the coordinates.

The next example creates an array of structures. Each element is treated as a Vector object.

```
int main(int argc, char * argv[])
{
 Vector ca[4];
 ca[0] = Vector_construct(1.9, 2.4);
 ca[1] = Vector_construct(3.4, 5.7);
 ca[2] = Vector\_add(ca[0], ca[1]);ca[3] = Vector subtract(ca[0], ca[1]);
 Vector_print(ca[0]);
 Vector_print(ca[1]);
 Vector print(ca[2]);
 Vector_print(ca[3]);
 return 0;
}
```
# **4 Structure with Memory Allocation**

In Vector, the attributes are *scalars*: double-precision floating point numbers. What happens if an attribute needs to allocate memory? The next example shows how to do that. As our program becomes more and more complicated, we should organize it into multiple files. This program has three files. In addition, we create Makefile so that we do not have to compile and link the files by typing all commands every time. We just need to type make.

```
#ifndef PERSON_H
#define PERSON_H
typedef struct
{
 int p_age;
 char * p_name;
} Person;
Person Person_construct(int a, char * n);
void Person_destruct(Person p);
int Person_getAge(Person p);
char * Person_getName(Person p);
void Person print(Person p);
#endif
```
A *header file* (extension .h) has the following structure

```
#ifndef FILENAME_H
#define FILENAME_H
...
#endif
```
Right now, our program is not complex enough to explain the necessity of this structure. For the time being, just remember the format. If you use Eclipse, it automatically adds #ifndef ... #endif to header files.

A header file provides *type* and *function declarations*. In this example, we declare a structure called Person and several functions related to the structure.

The next file is a *source file* and *implements* the functions declared in the header file. A typical C program has several header files  $($ . h) and corresponding source files  $($ . c).

```
#include "person.h"
/* system header file, use < > */
/* additional header file, use " " */
#include <stdio.h>
#include <stdlib.h>
#include <string.h>
Person Person_construct(int a, char * n)
{
 Person p;
 p.p\_{age} = ai
```
ECE264 Purdue University, Lecture 08 7 7 7 7 7 7 Yung-Hsiang Lu

```
p.p_name = malloc((strlen(n) + 1) * sizeof(char));strcpy(p.p_name, n);
 return p;
}
void Person_destruct(Person p)
{
  free (p.p_name);
}
int Person_getAge(Person p)
{
 return p.p_age;
}
char * Person_getName(Person p)
\{return p.p_name;
}
void Person_print(Person p)
{
 printf("age= %d, name= %s\n", p.p_age, p.p_name);
}
```
The *constructor* allocates memory for the name. Please remember that strlen does not include the ending character  $\sqrt{0'}$  and we have to allocate one additional character. **When we allocate memory in the constructor, we should also create a destructor (called** destruct**) to release the memory.** Otherwise, the program will leak memory. We also have two functions to retrieve the age and the name of a Person object.

In addition to pairs of .h and .c files, a file contains the main function. The main function creates two Person objects, p1 and p2. We can compare their ages to determine who is younger.

```
#include <stdio.h>
#include "person.h"
int main(int argc, char * argv[])
{
  Person p1 = Person_construct(19, "Tom Johnson");
  Person p2 = Person_construct(21, "Mary Smith");
  Person_print(p1);
  Person_print(p2);
```

```
if (Person_getAge(p1) > Person_getAge(p2))
    {
      printf("%s is older than %s\n", Person_getName(p1),
             Person_getName(p2));
    }
 else
    {
      if (Person_getAge(p1) < Person_getAge(p2))
        \{printf("%s is younger than %s\n", Person_getName(p1),
                 Person_getName(p2));
        }
      else
        {
          printf("%s and %s have the same age\n", Person_getName(p1),
                 Person_getName(p2));
        }
    }
 Person_destruct(p1);
 Person_destruct(p2);
 return 0;
}
/*
 output:
 age= 19, name= Tom Johnson
 age= 21, name= Mary Smith
 Tom Johnson is younger than Mary Smith
*/
```
Since we have several files now, compiling and linking them requires running gcc several times. We use Makefile for this purpose.

```
person: person.h person.c main.c
        gcc -Wall -c person.c
        gcc -Wall -c main.c
        gcc -Wall person.o main.o -o person
clean:
        rm -f *.o person
```
This program actually has a serious problem, as shown in the next example.

#include <stdio.h> #include <string.h>

ECE264 Purdue University, Lecture 08 9 9 9 9 9 Yung-Hsiang Lu

```
#include "person.h"
int main(int argc, char * argv[])
{
 Person p1 = Person_construct(19, "Tom Johnson");
  Person p2 = Person_construct(21, "Mary Smith");
  Person_print(p1);
  Person_print(p2);
  p1 = p2; /* assign p2 to p1, they should be the same */
  Person_print(p1);
  Person_print(p2);
  strcpy(p1.p_name, "Edward"); /* modify p1's name */
  Person_print(p2); /* p2's name is also changed to Edward */
  Person_destruct(p1);
  Person_destruct(p2);
 return 0;
}
/*
  output:
  age= 19, name= Tom Johnson
  age= 21, name= Mary Smith
  age= 21, name= Mary Smith
  age= 21, name= Mary Smith
  age= 21, name= Edward
  *** glibc detected *** double free or corruption (fasttop): 0x0804a018 ***
  ======= Backtrace: =========
  /lib/tls/i686/cmov/libc.so.6[0x4009ca85]
  /lib/tls/i686/cmov/libc.so.6(cfree+0x90)[0x400a04f0]
  ./person4[0x80484eb]
  ./person4[0x8048612]
```

```
*/
```
The first four lines have nothing special. We create two Person objects and print them. The outputs are expected. Next, we assign p2 to p1. We print these two objects again. Both of them show "Mary Smith." The next line changes p1's name to Edward. Since "Edward" is shorter than "Mary Smith", there is enough space for the new name. The next line prints p2 and it shows "Edward".

We changed p1's name and also p2's name. Let's consider the following code for comparison.

int  $x = 1$ ;

ECE264 Purdue University, Lecture 08 10 10 Yung-Hsiang Lu

int  $y = 5$ ;  $x = y$ ; /\* x is 5 now \*/  $x = 18$ ; /\* x is 18, what is y? \*/

What is the value of  $y$ ? It should be 5, right? We would be surprised if  $y$  were 18.

Remember that the name is stored as an array of characters and an array is a pointer. When we use

 $p1 = p2;$ 

C does *shallow copy* by assigning the **address**, not the value, of p2's name to p1's name. As a result, p1's name and p2's name **share the same address** (p2's address). When we modify p1's name, we also modify p2's name. The memory allocated to p1's name is no longer accessible; this is an example of memory leak. This also explains why Person destruct causes problems. When we try to release the memory allocated to p2's name, it has already been released earlier, by Person destruct(p1).

We will solve this problem in the next lecture using a concept called *deep copy*.